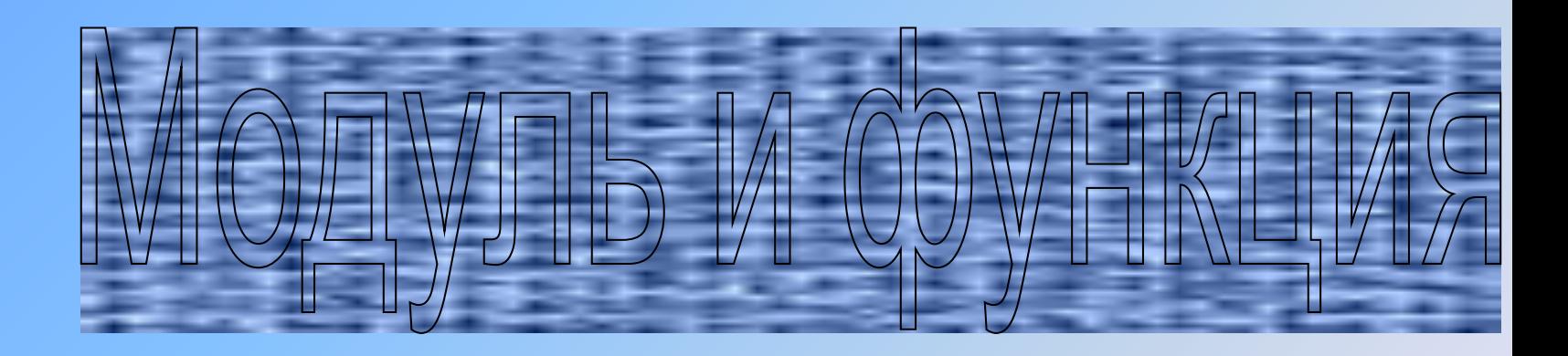

**МОУ СОШ №2 ГП Терек ученик 8 «А» класса Джамалутинов Вали**

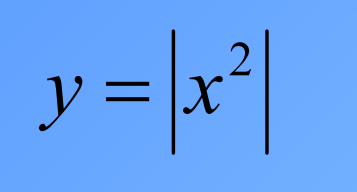

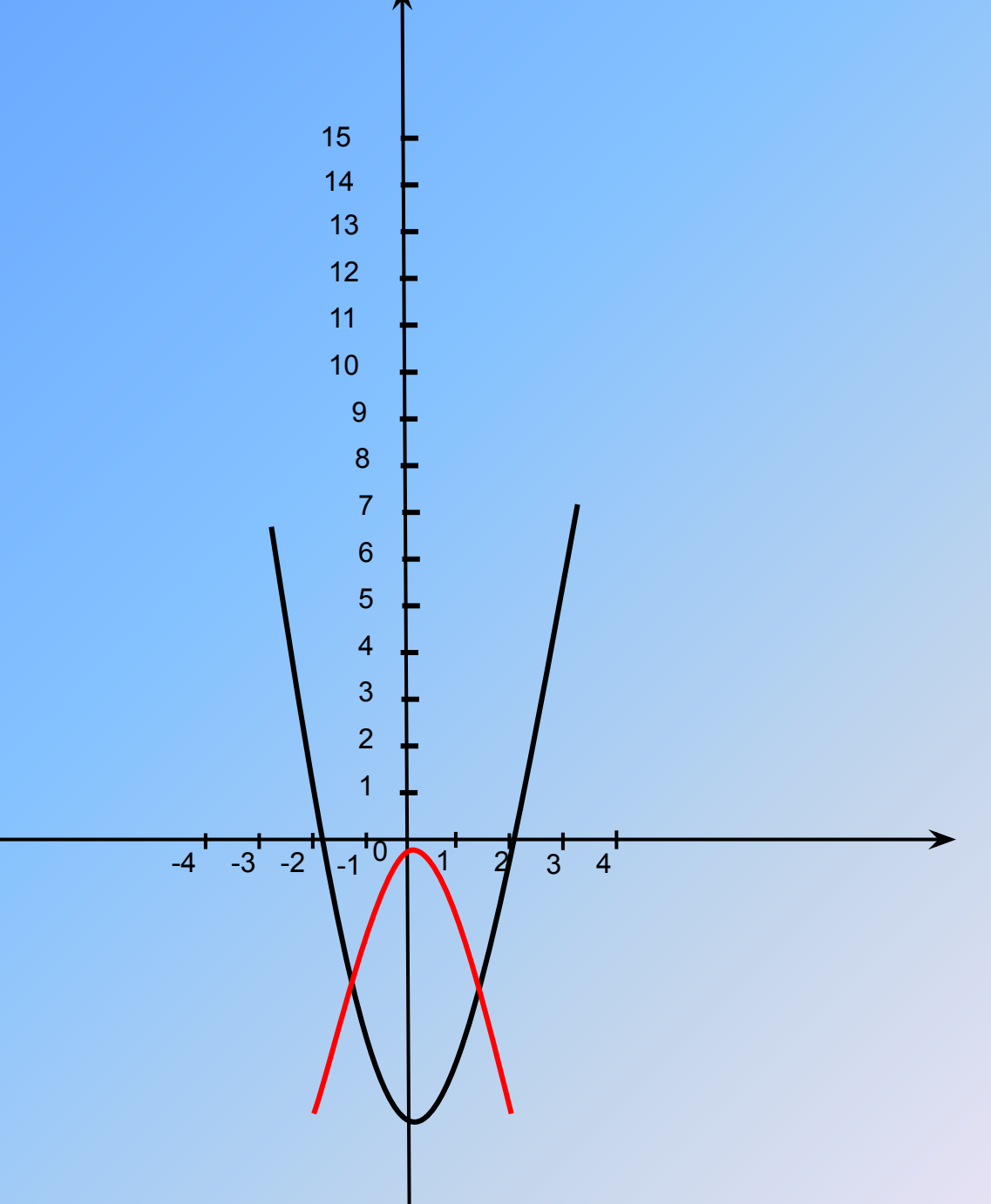

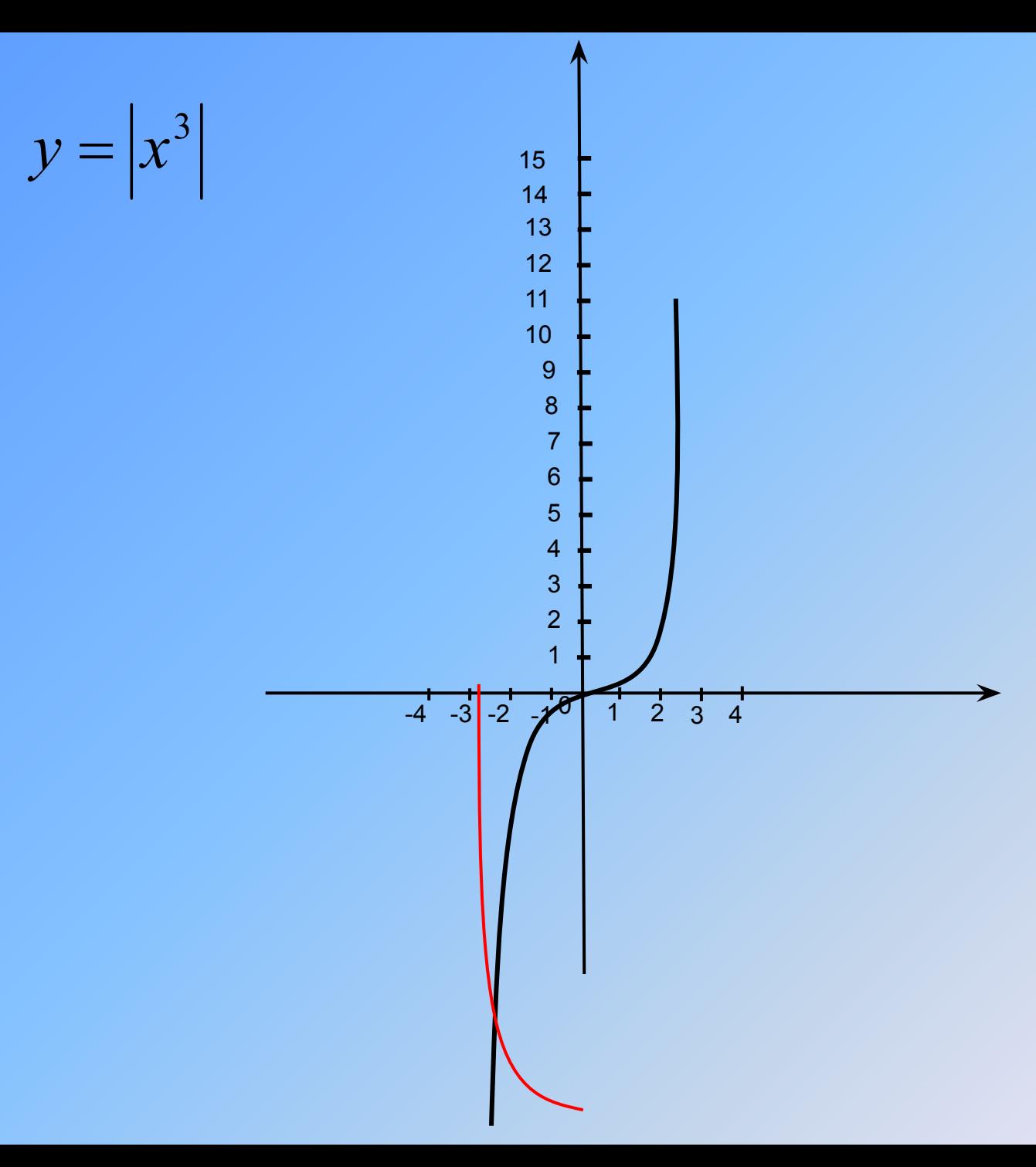

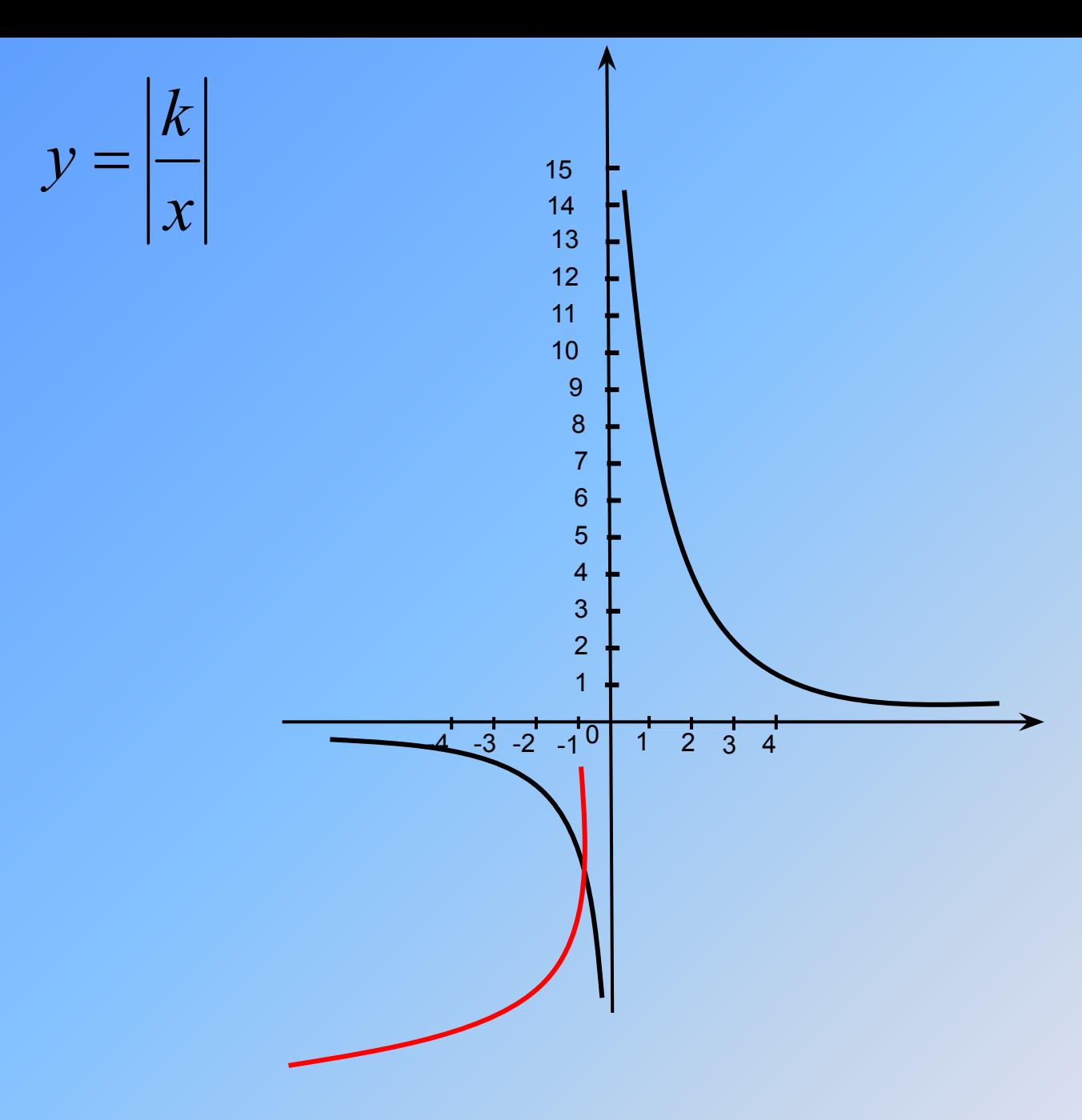

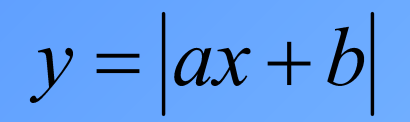

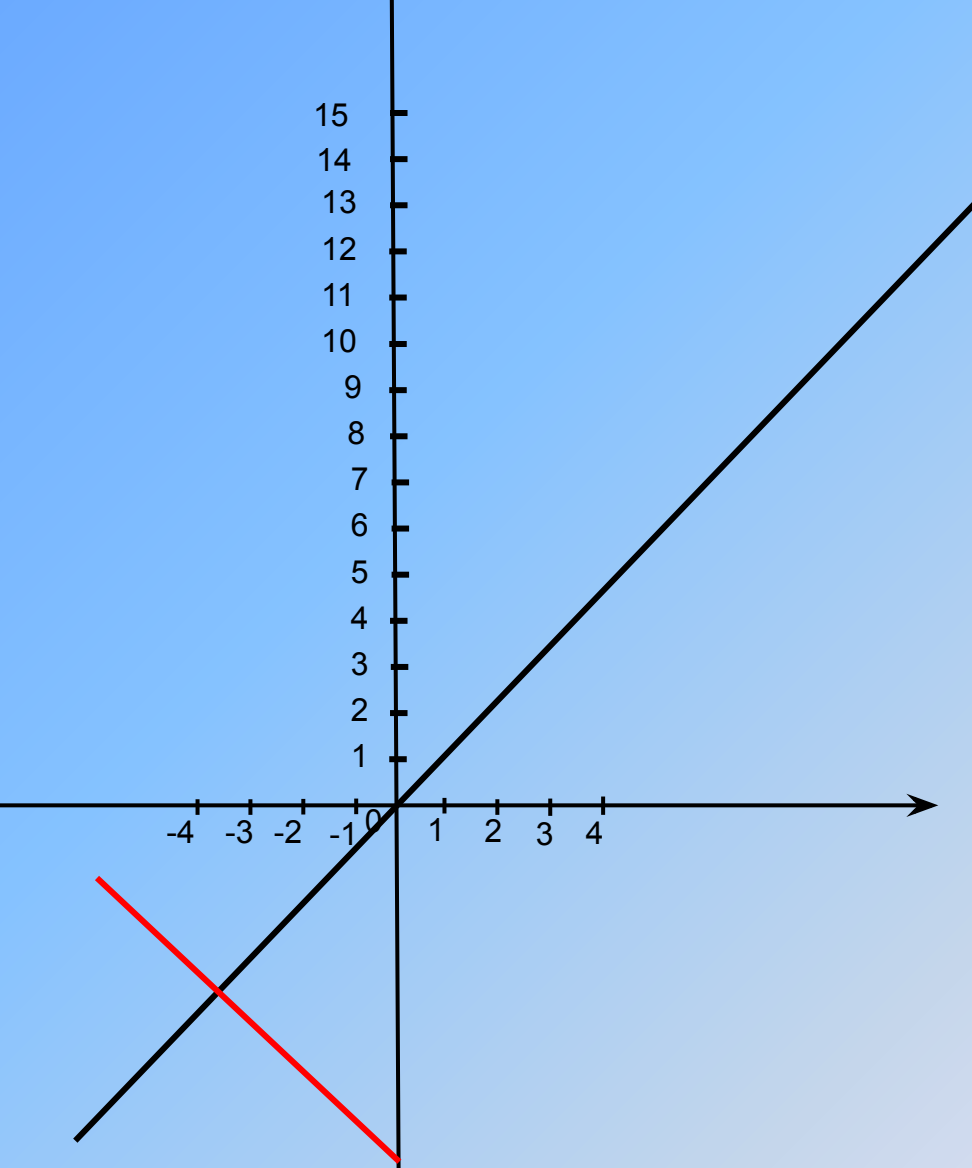

## Вывод:

Для того ,чтобы построить график функции у=|f(х)|, нужно сначала построить график функции у=f(х), затем отрицательную часть графика зеркально отобразить в верхнюю полуплоскость

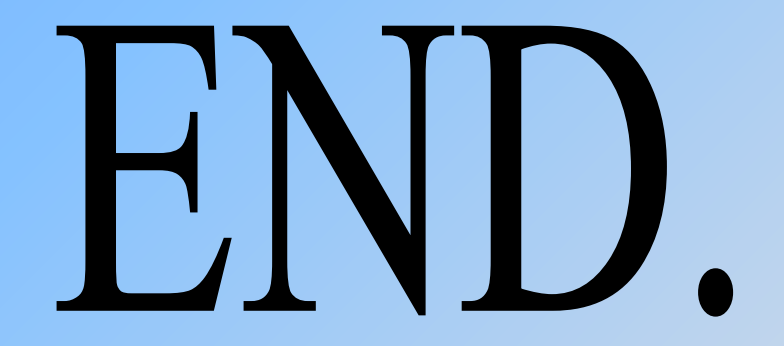